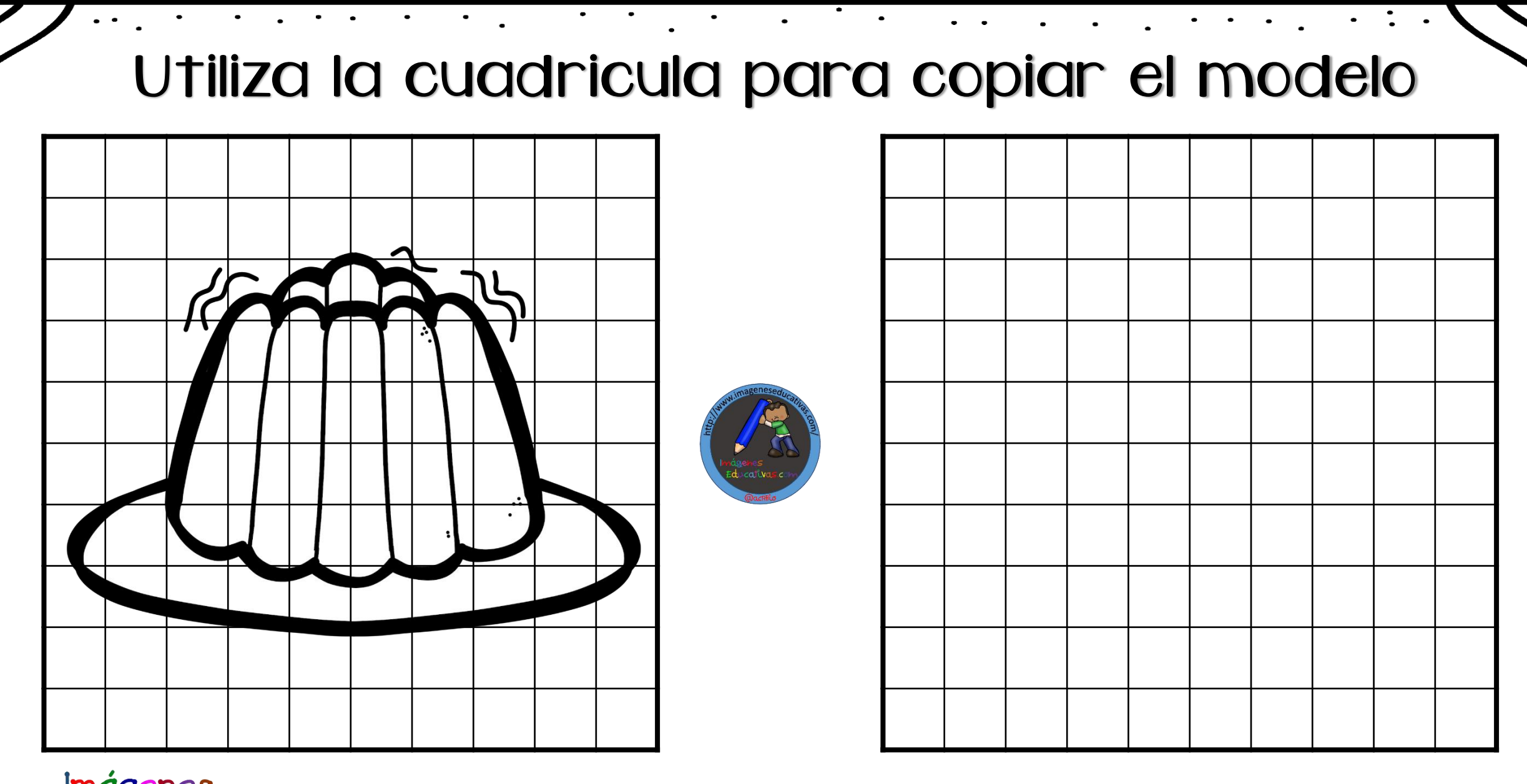

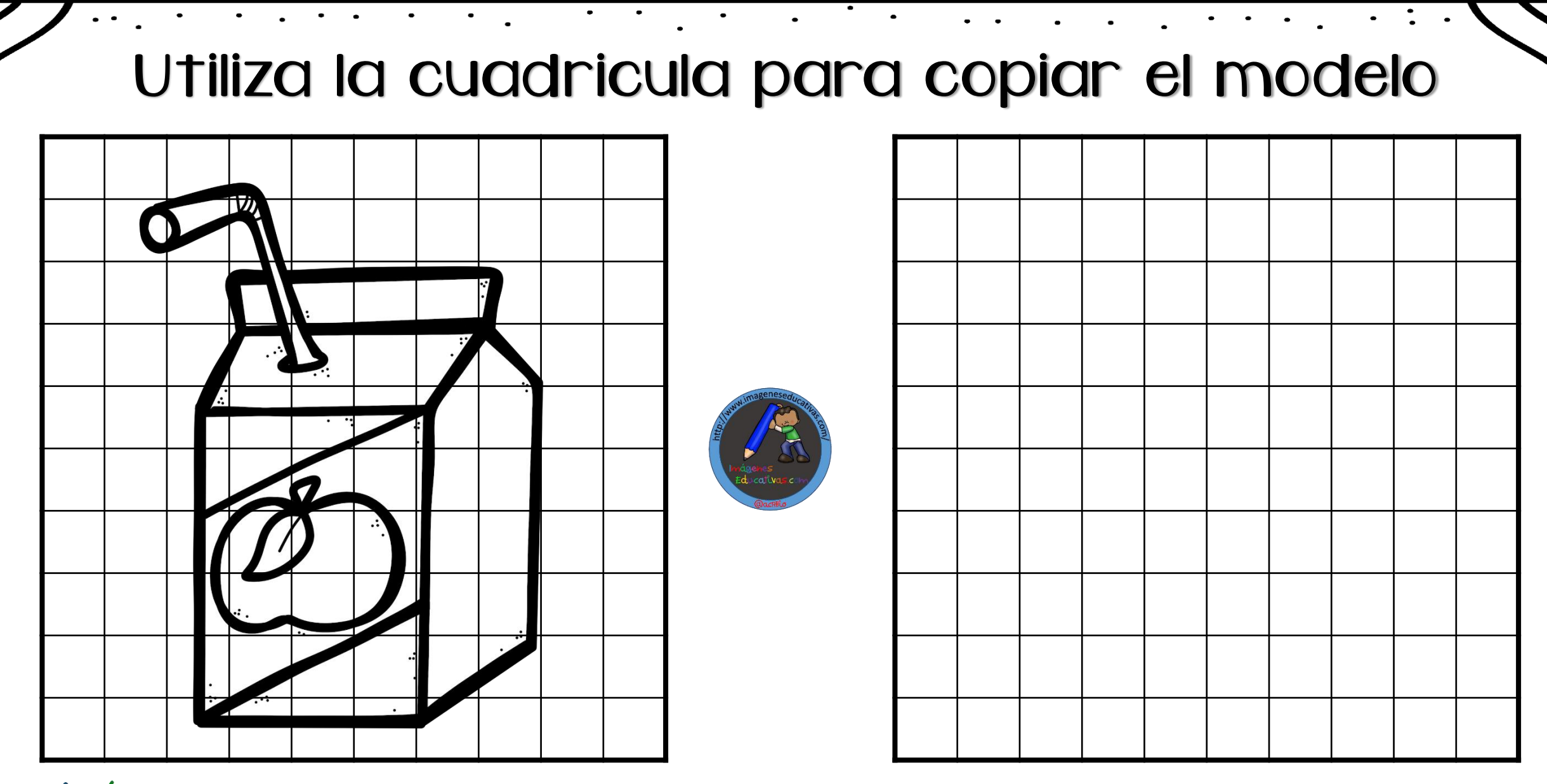

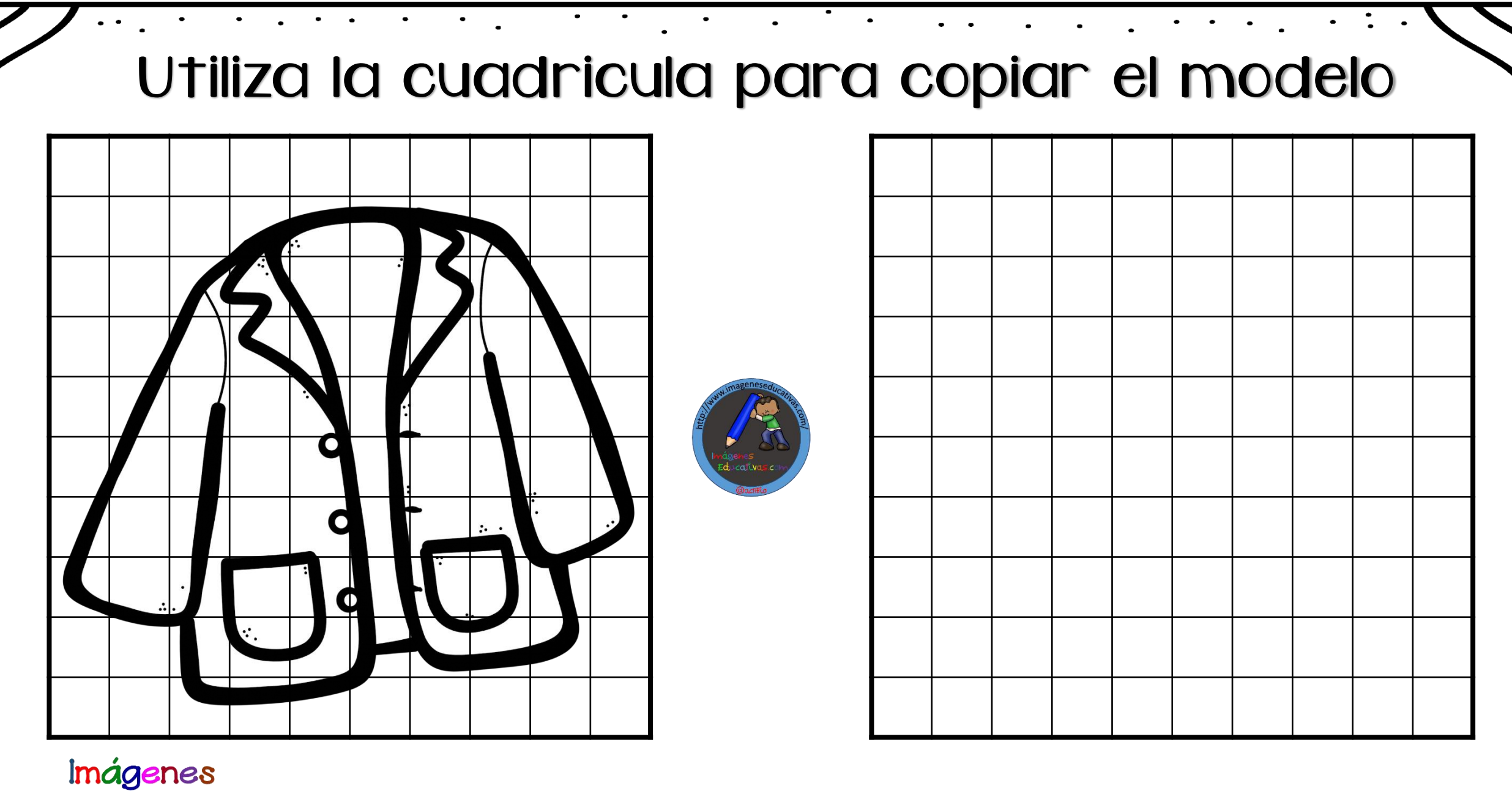

Educativas.com

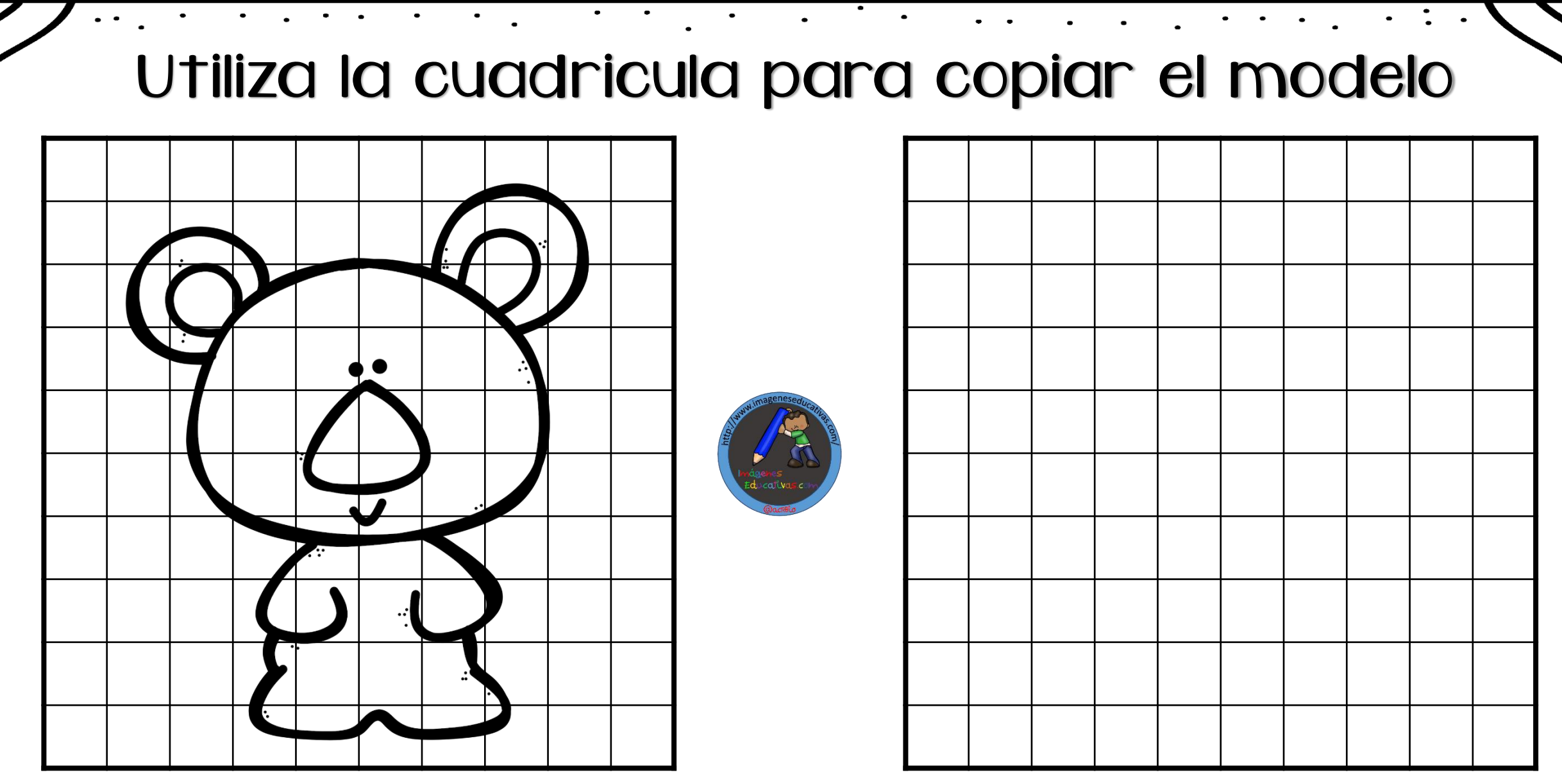

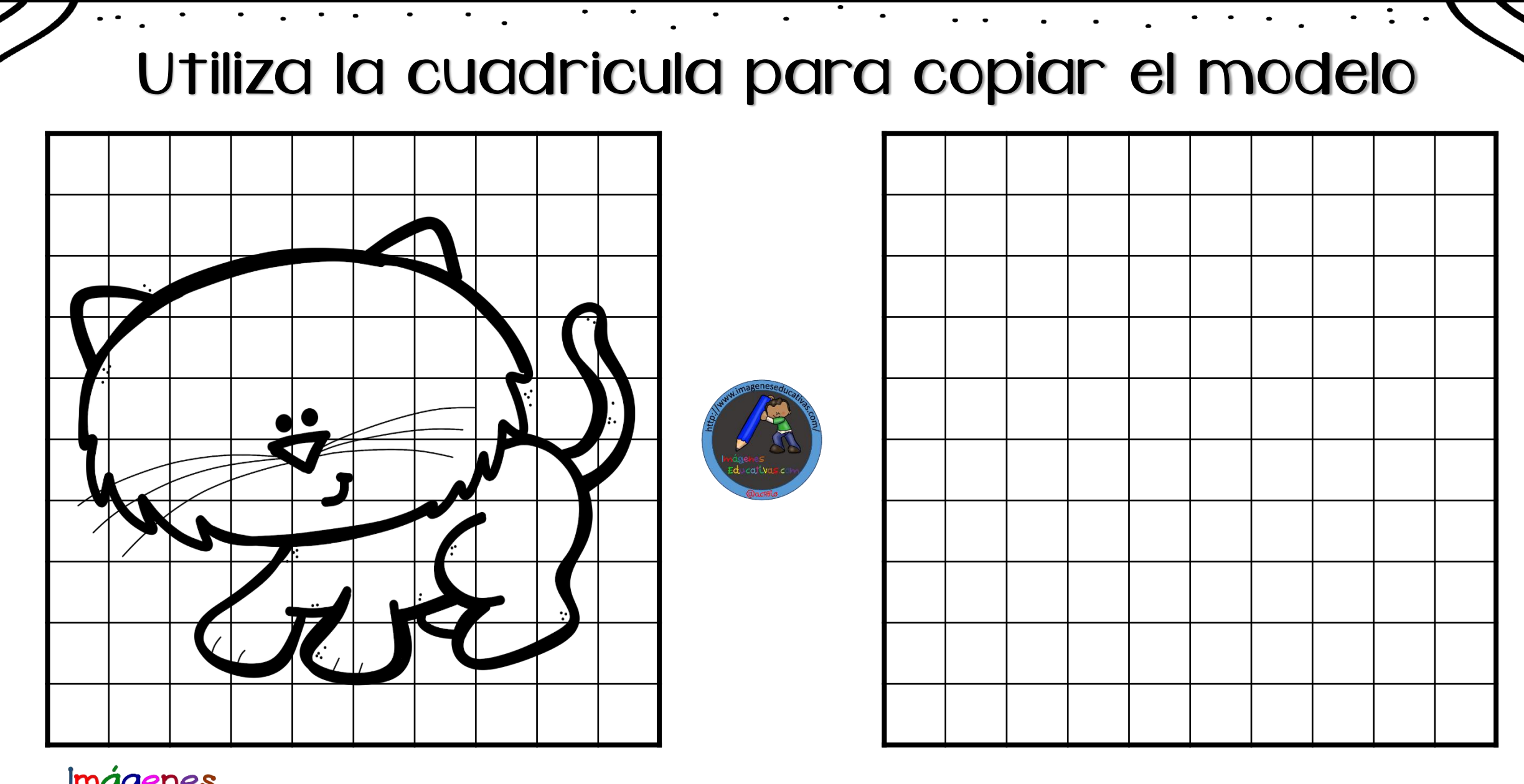

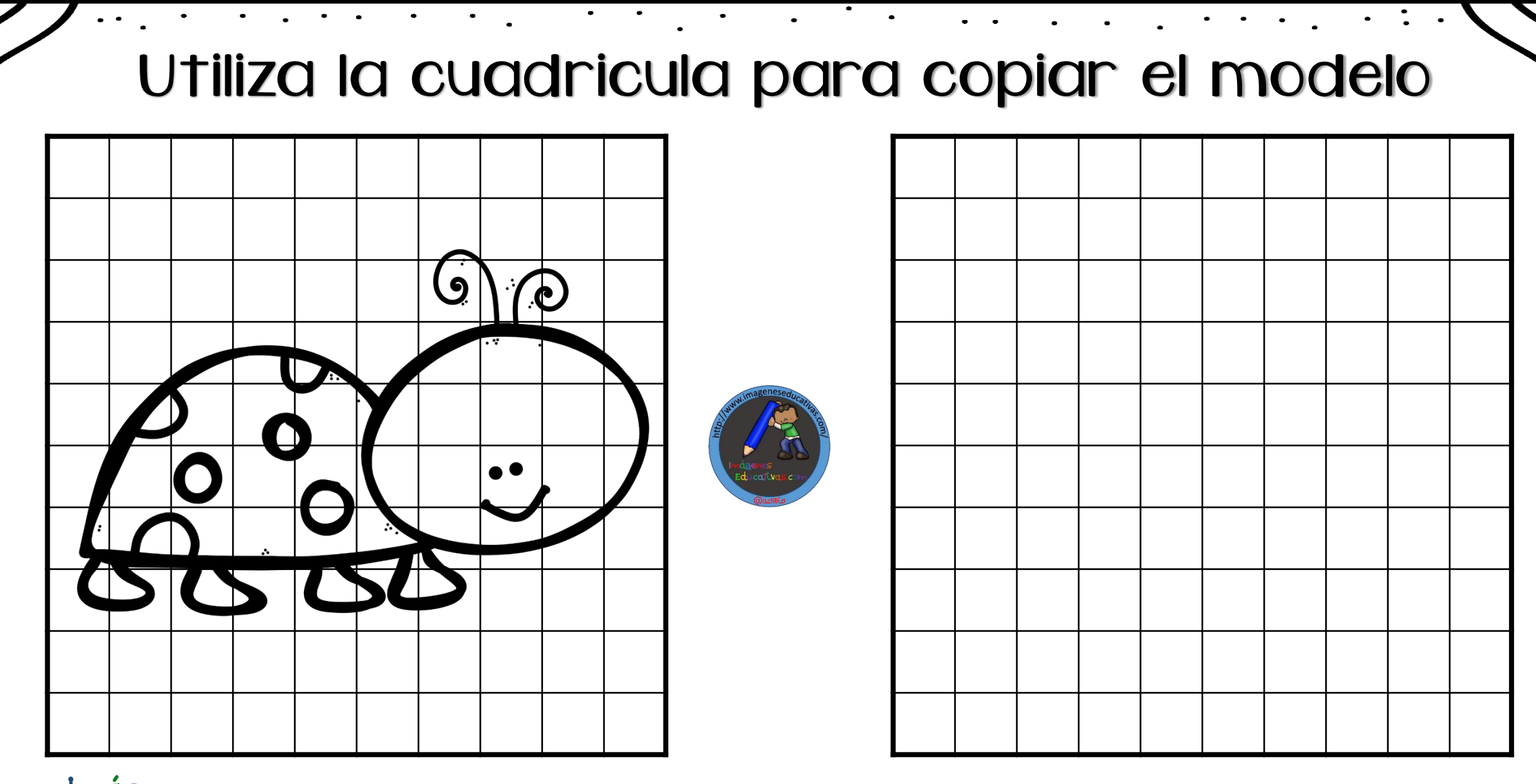

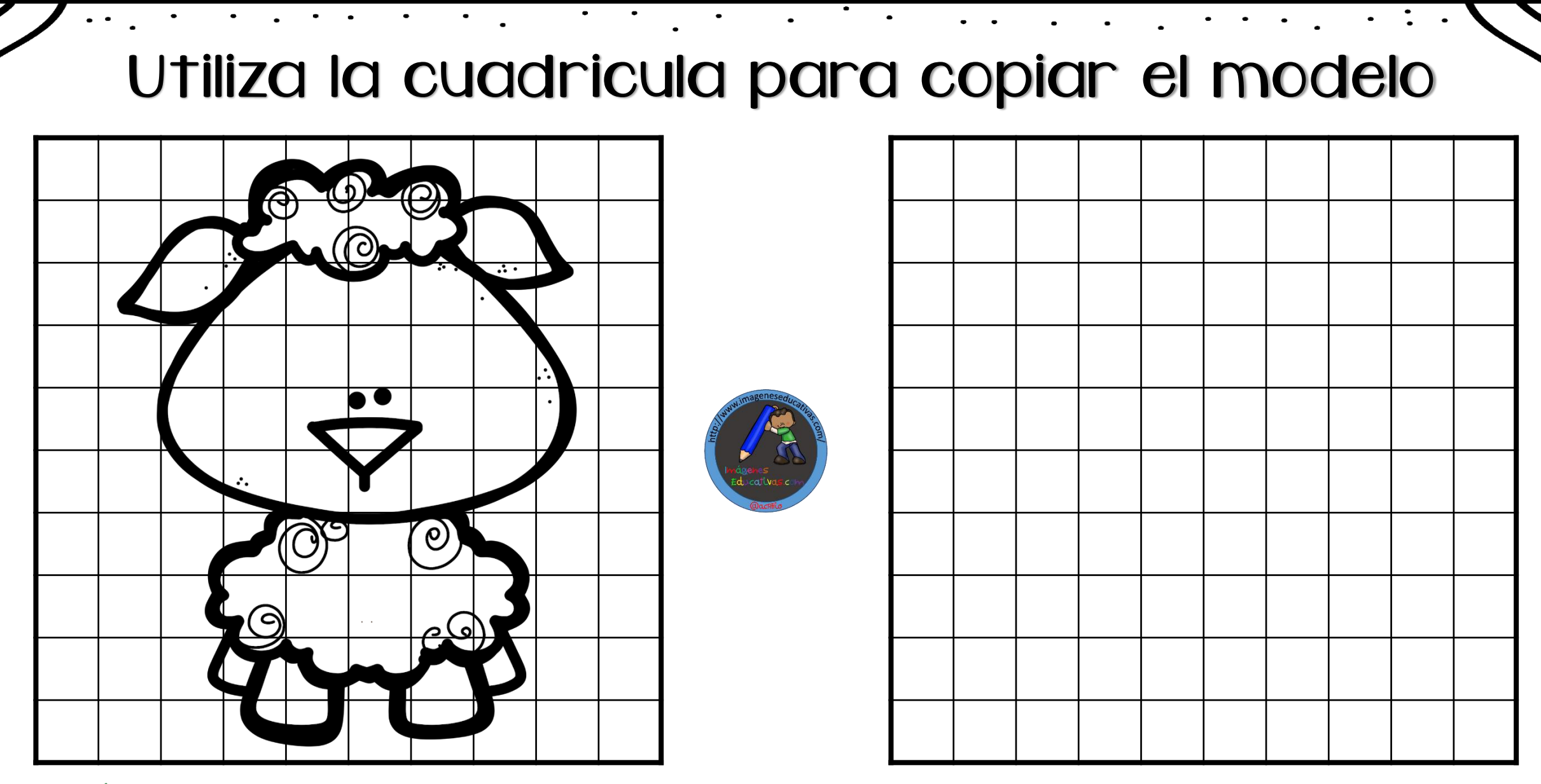

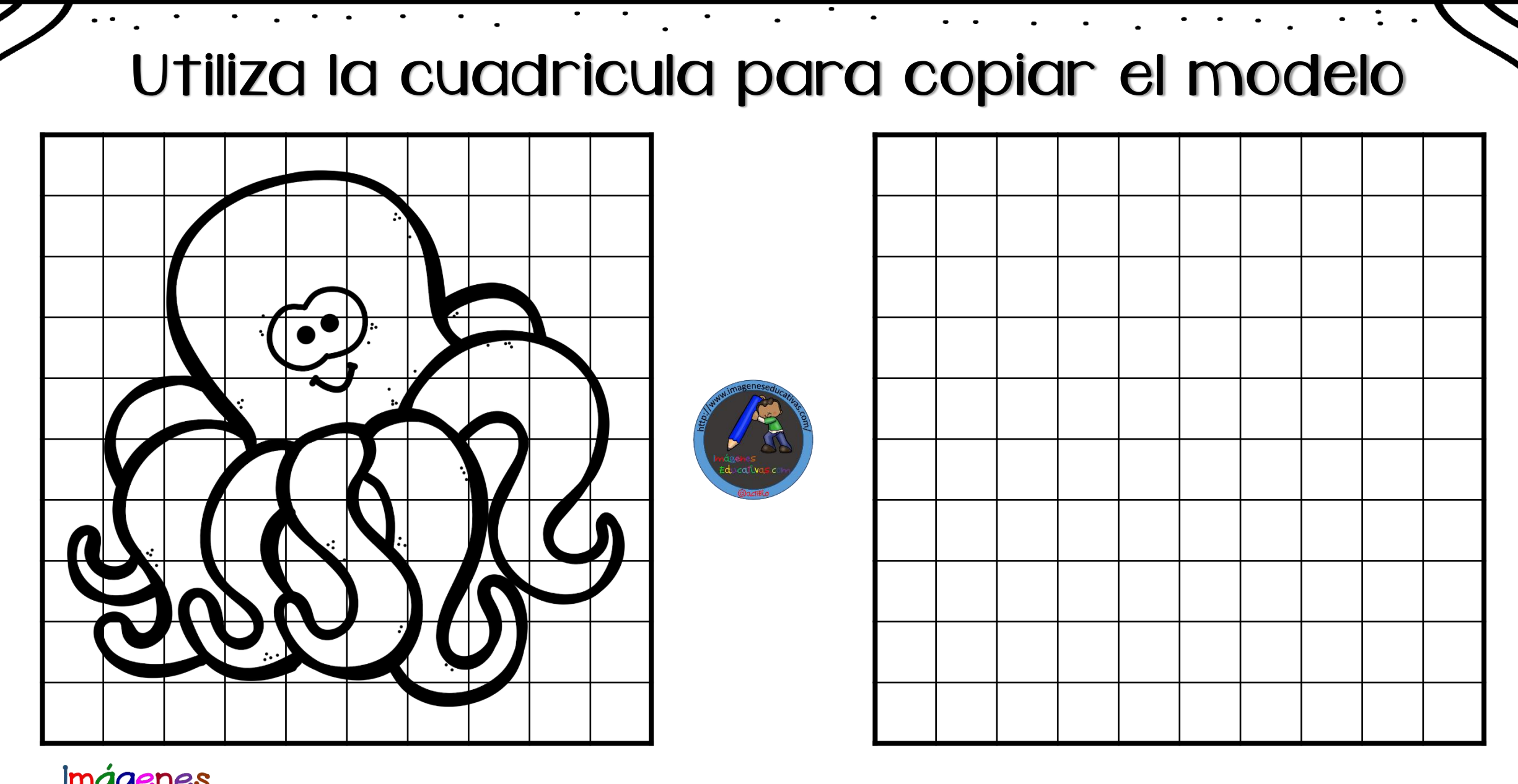

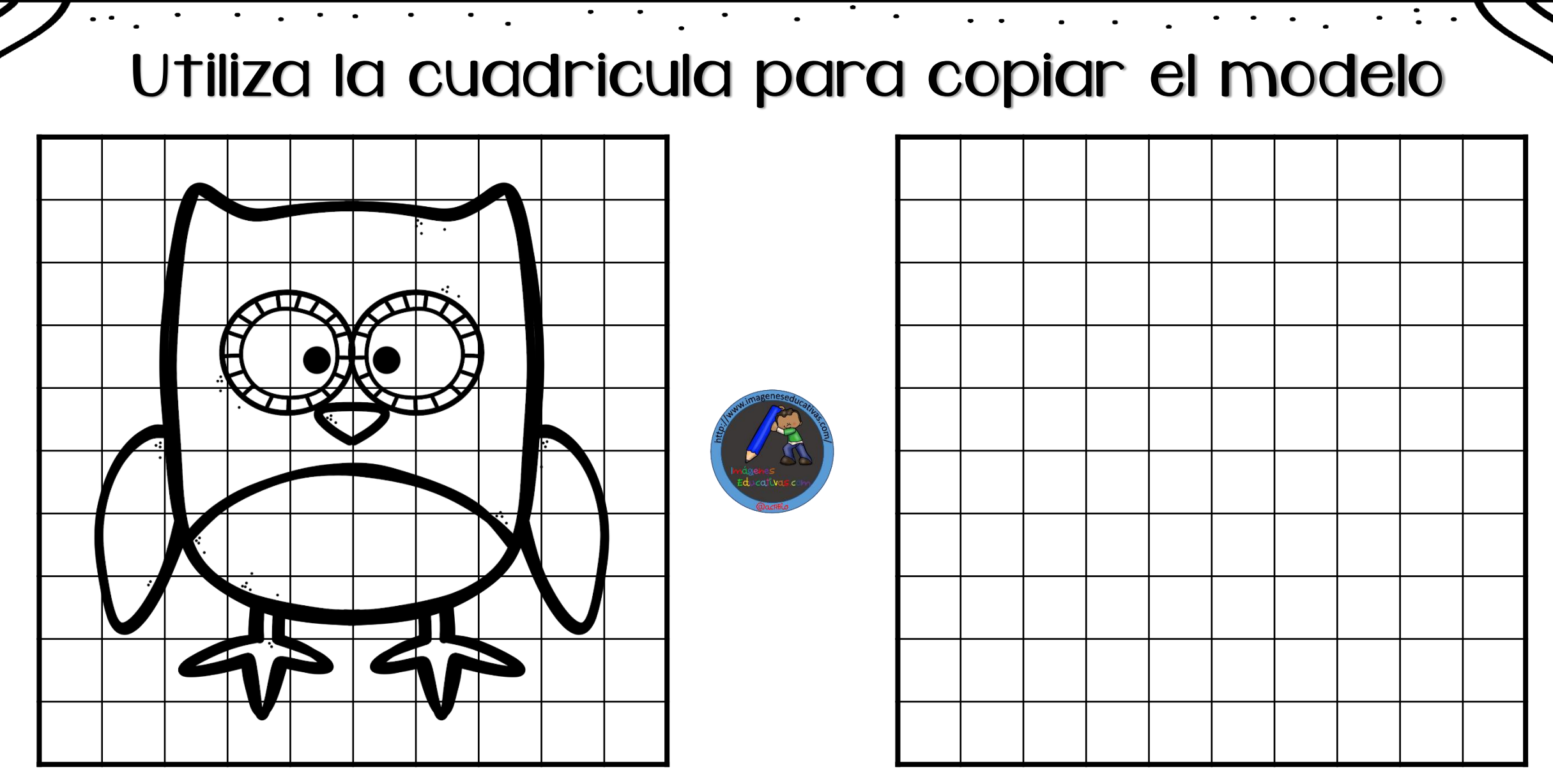

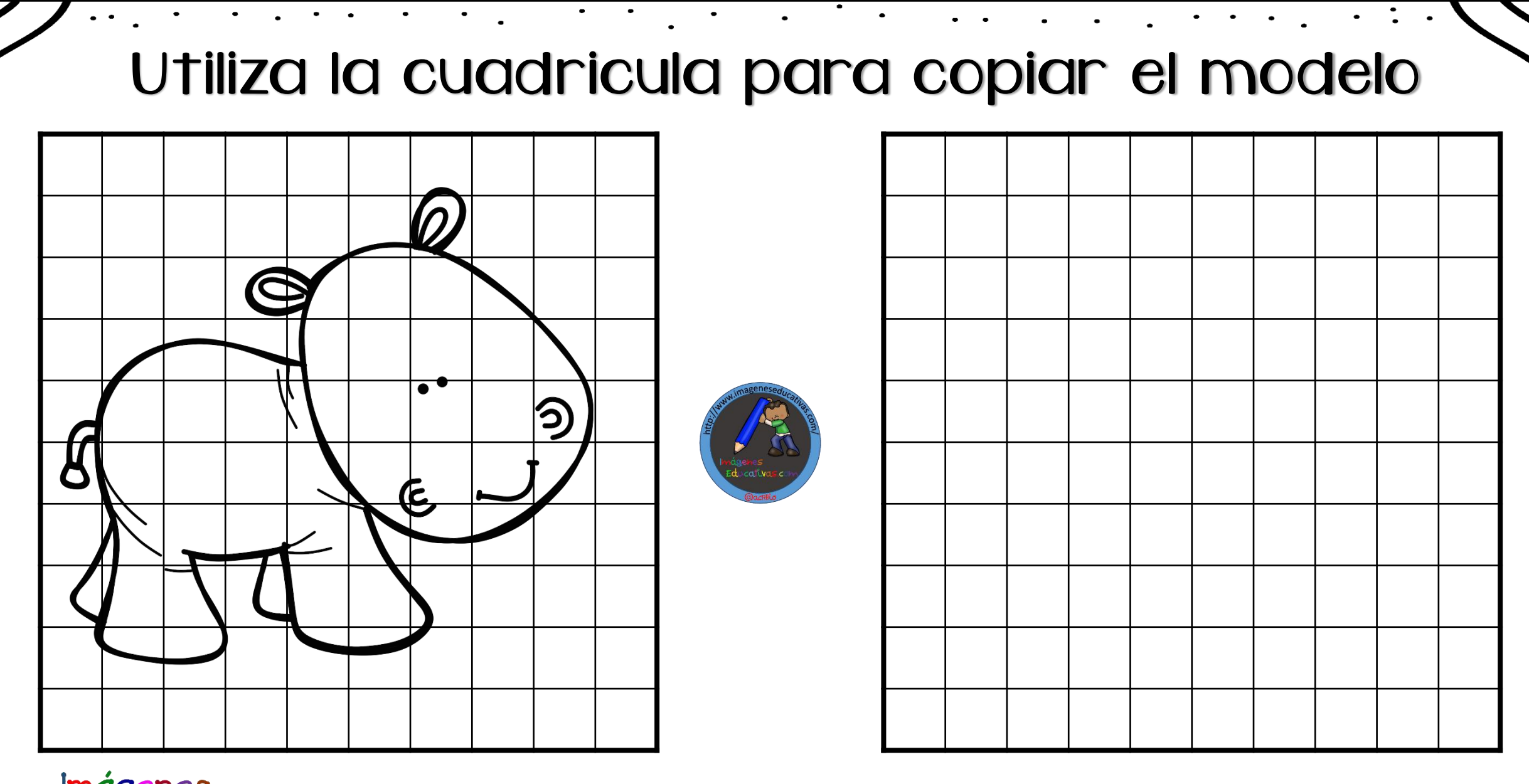